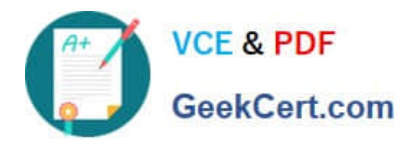

# **CAT-100Q&As**

CA Application Performance Management Professional Exam

# **Pass CA CAT-100 Exam with 100% Guarantee**

Free Download Real Questions & Answers **PDF** and **VCE** file from:

**https://www.geekcert.com/cat-100.html**

100% Passing Guarantee 100% Money Back Assurance

Following Questions and Answers are all new published by CA Official Exam Center

**C** Instant Download After Purchase

**83 100% Money Back Guarantee** 

- 365 Days Free Update
- 800,000+ Satisfied Customers

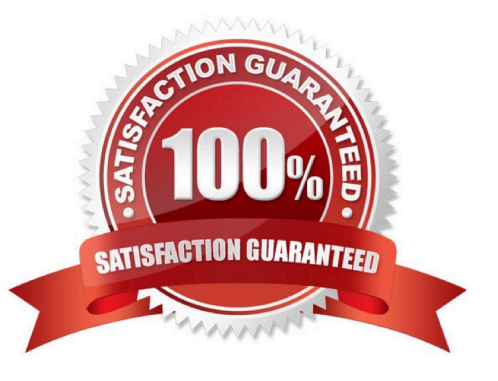

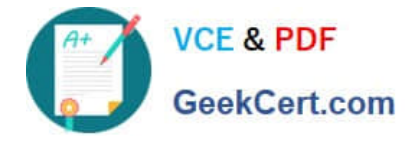

#### **QUESTION 1**

You are viewing a dashboard that displays data from 10 different Agents. You want to isolate and view data from three Agents, which you suspect may be affected by a problem. What must you do to enable this?

- A. Activate the Console Lens feature
- B. Activate the Historical Query feature and select multiple time periods
- C. Select the Show Module and Domain names with Dashboard Name option
- D. Create multiple copies of Dashboards, each one designed to show data from a different Agent

Correct Answer: A

#### **QUESTION 2**

Deleting a management module:

A. Removes the associated jar file from the operating system of the Enterprise Manager.

B. Does not remove the .jar file from the operating system of the Enterprise Manager and makes no changes to the file.

C. Does not remove the .jar file from the operating system of the Enterprise Manager, but copies it to a folder named MM\_old.

D. Does not remove the .jar file from the operating system of the Enterprise Manager, but renames it by appending the suffix?.inactive?.

Correct Answer: A

#### **QUESTION 3**

When you create metric groupings in the Investigator, you specify the data you want the metric grouping to display, using regular expression language from Perl 5 in the metric grouping Agent Expressions and Metric Expressions fields. A fully

qualified metric name of a metric in a Resource looks like this:

Acme|c1737019-a|AcmeUSA|AcmeWest|GC Heap:BytesIn Use In this example, what does AcmeWest represent?

- A. Domain
- B. Process
- C. Resource
- D. Agent name

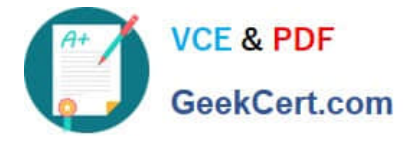

Correct Answer: D

## **QUESTION 4**

Summary alert S is made up of single alerts 1, 2, and 3. Currently, the states of the alerts are as follows:

Alert 1: caution Alert 2: caution Alert 3: danger

What is the color of alert S?

- A. Red
- B. White
- C. Green
- D. Yellow
- Correct Answer: A

## **QUESTION 5**

What is the name of the .jar file containing the CLW?

- A. CLW.jar
- B. CLWorkstation.jar
- C. CommandLine.jar
- D. CommandLineWorkstation.jar
- Correct Answer: B

[Latest CAT-100 Dumps](https://www.geekcert.com/cat-100.html) [CAT-100 VCE Dumps](https://www.geekcert.com/cat-100.html) [CAT-100 Study Guide](https://www.geekcert.com/cat-100.html)